# **HOW TO ENROLL IN THE FORTINET ENGAGE PARTNER PROGRAM AND ADOPT A CLOUD BUSINESS MODEL?**

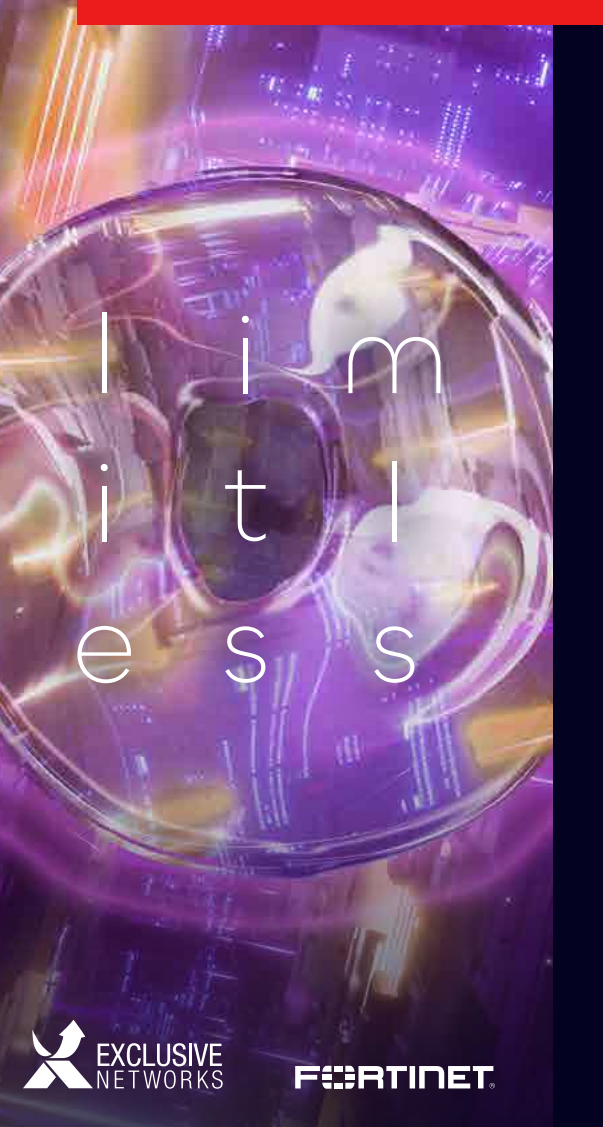

fortinet security fabric

When enrolling with Fortinet, you need to choose a path for your organization. To do so, please follow the instructions below:

- Select a distributor or preferred marketplace Choose your country and find an authorized distributor. 1
- Mark your expertise Choose up to Three industries in which you have an existing customer base and industry relevant experience. 2

## Start with CLOUD SECURITY Add more if you have experience with them, 3

or if you are planning to extend your business.

# Get benefits with CLOUD Business Model 4

As a cloud partner, you have only engagement level 3, versus the default 4.

#### Start as a SELECT partner 5

If you have proven cloud experience you can start the engagement on a more mature level.

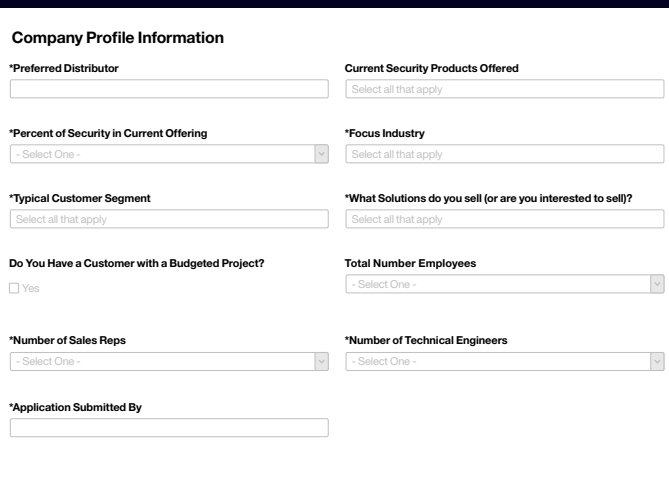

## \* Select your Business Model

Select you Business Model(s) (any that apply) below. Each Business Model represents a distinct program with Fortinet, to learn more and befits of each, click here to do  $\Box$  Integrato

Integrators are primarily resellers purchase Fortinet product from distributors and resell them to end-users

□ MSSP MSSPs purchase Fortinet products pri auto-registered to the MSSP.

□ Cloud Cloud Partners have an established contract with at least one of the cloud marketplace providers to the CSPP document

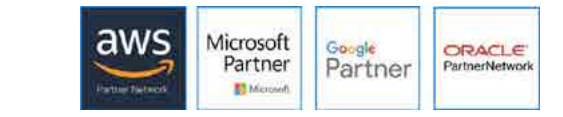